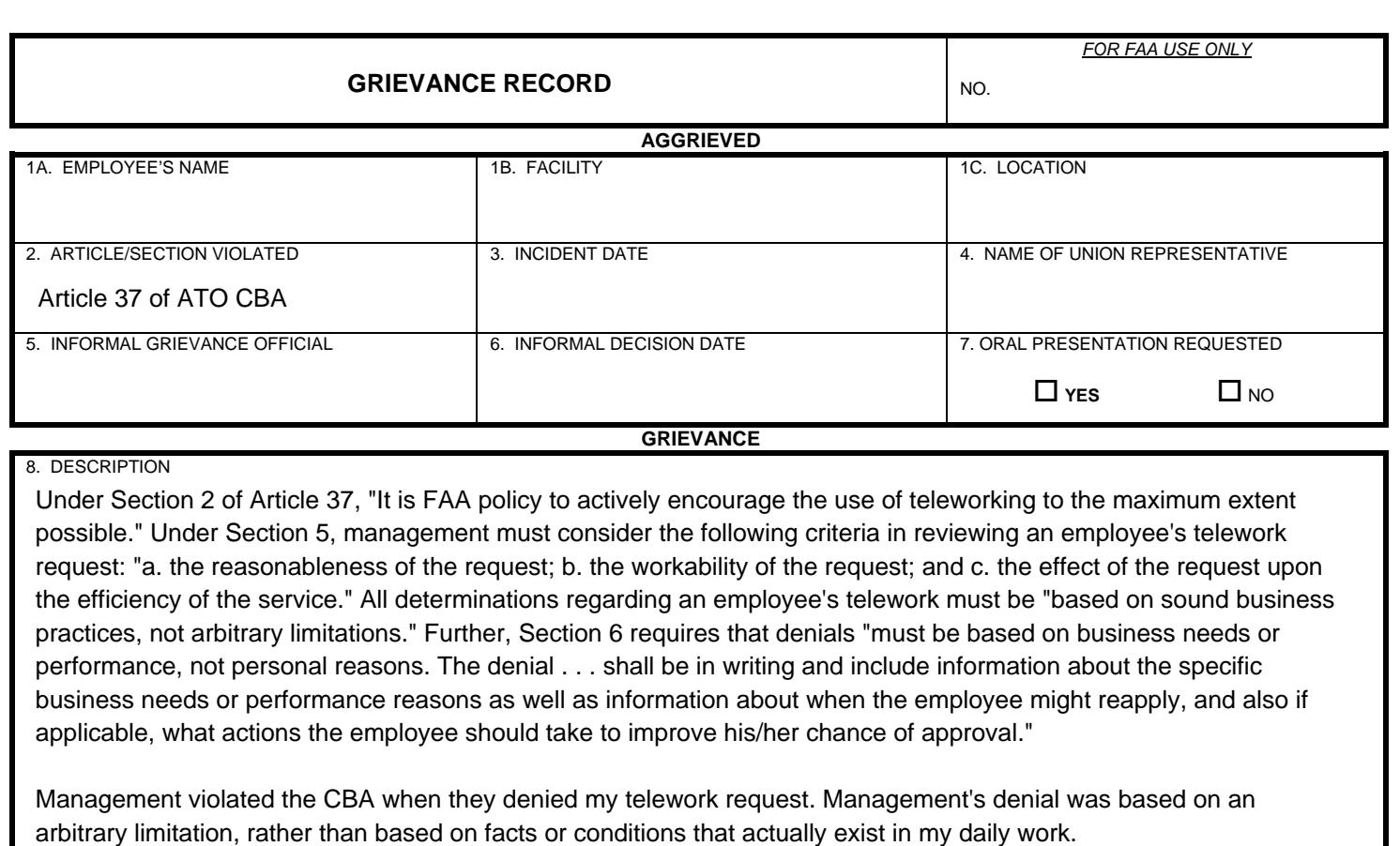

9. CORRECTIVE ACTION DESIRED

1. Evaluate my telework request in accordance with the standards and procedures in the CBA

2. Provide the specific business needs or performance reasons for denying my telework request

3. Any other remedy determined appropriate by an arbitrator

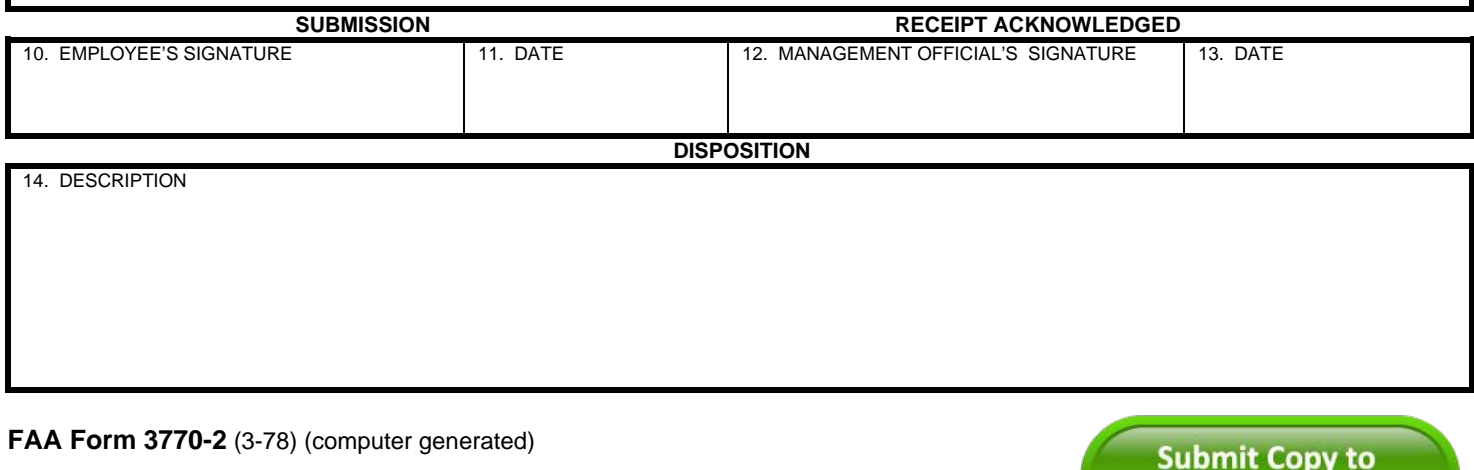